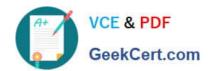

# 70-647<sup>Q&As</sup>

Windows Server 2008, Enterprise Administrator

## Pass Microsoft 70-647 Exam with 100% Guarantee

Free Download Real Questions & Answers PDF and VCE file from:

https://www.geekcert.com/70-647.html

100% Passing Guarantee 100% Money Back Assurance

Following Questions and Answers are all new published by Microsoft
Official Exam Center

- Instant Download After Purchase
- 100% Money Back Guarantee
- 365 Days Free Update
- 800,000+ Satisfied Customers

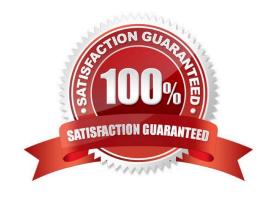

# VCE & PDF GeekCert.com

#### https://www.geekcert.com/70-647.html 2021 Latest geekcert 70-647 PDF and VCE dumps Download

#### **QUESTION 1**

Your network consists of one Active Directory forest named contoso.com. The functional level of the contoso.com forest is Windows Server 2008 R2.

The network contains seven servers that run Internet Information Services (IIS) and host Web services. Remote users from a partner company access the Web services through HTTPS. The partner company has a separate Active Directory forest named fabrikam.com. The functional level of the fabrikam.com forest is Windows Server 2003. You need to recommend an authentication solution for the fabrikam.com users. The solution must meet the following requirements: ?All communications between both forests must use only HTTPS. ?Remote users must only authenticate once to access all Web services. ?Users from fabrikam.com must access the Web services by using user accounts in the fabrikam.com forest.

What should you recommend?

- A. Implement Microsoft Forefront Identity Manager 2010 on the contoso.com forest.
- B. Implement Client Certificate Mapping Authentication on the IIS servers.
- C. Implement Active Directory Federation Services (AD FS) in the contoso.com forest. Create a federation trust between the contoso.com forest and the fabrikam.com forest.
- D. Implement a forest trust between the contoso.com and the fabrikam.com forests. Configure the forest trust to use Selective Authentication.

Correct Answer: D

#### **QUESTION 2**

Your company named Contoso, Ltd. and another company named Fabrikam, Inc. establish a partnership.

The Contoso network consists of one Active Directory forest named contoso.com. The Fabrikam network consists of one Active Directory forest named fabrikam.com.

Users from contoso.com plan to share files with users from fabrikam.com.

You need to prepare the environment so that users from contoso.com can protect confidential files from being copied or forwarded to unauthorized users. What should you do?

- A. Create a one-way forest trust from Contoso. Set the NTFS permissions to read-only for all confidential files.
- B. Create a one-way forest trust from Fabrikam. Set the NTFS permissions to read-only for all confidential files.
- C. Deploy Active Directory Federation Services (AD FS). Deploy Active Directory Rights Management Services (AD RMS).
- D. Deploy Active Directory Federation Services (AD FS). Publish the files by using Microsoft Windows SharePoint Services (WSS).

Correct Answer: C

To prepare an environment for the users of contoso.com so that the users from Contoso.com can protect their confidential files from being accessed by unauthorized users while they share their files, you need to deploy Active

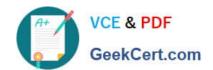

#### https://www.geekcert.com/70-647.html 2021 Latest geekcert 70-647 PDF and VCE dumps Download

Directory Federation Services (AD FS) and Active Directory Rights Management Services (AD RMS) on the Contoso.com network You can use Active Directory Federation Services (ADFS) to enable efficient and secure online transactions between Partner organizations that are joined by federation trust relationships.

AD RMS helps you to prevent sensitive information--such as financial reports, product specifications, customer data, and confidential e-mail messages--from intentionally or accidentally getting into the wrong hands. You can use AD RMS on applications running on Windows or other operating systems to help safeguard sensitive information. Rights-protected documents of any kind can be set up for time-restricted access--and after that author-defined period of time has elapsed, the files can no longer be opened as the "use license" will have expired.

The identity federation support role service is an optional role service in AD RMS that allows federated identities to consume rights-protected content by using Active Directory Federation Services

Reference: Active Directory Federation Services Role http://technet2.microsoft.com/windowsserver2008/en/library/f5e12c1f-a3fa-453d-98ce-be29352afaca1033.mspx?mfr=true

Reference: Active Directory Rights Management Services Overview http://technet2.microsoft.com/windowsserver2008/en/library/74272acc-0f2d-4dc2-876f-15b156a0b4e01033.mspx?mfr=true

#### **QUESTION 3**

You need to plan an authentication solution for remote access that meets the company\\'s technical requirements. What should you include in the plan?

- A. Active Directory Lightweight Directory Services (AD LDS) in an internal network
- B. Active Directory Lightweight Directory Services (AD LDS) in a perimeter network
- C. Network Policy Server (NPS) in an internal network
- D. Network Policy Server (NPS) in a perimeter network

Correct Answer: D

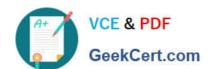

#### https://www.geekcert.com/70-647.html

2021 Latest geekcert 70-647 PDF and VCE dumps Download

com

#### Existing Network Infrastructure

The network contains an internal network and a perimeter network that are separated by a firewall. Only the perimeter network is accessible from the Internet.

All domain controllers are located in the internal network.

#### REQUIREMENTS

#### **Technical Requirements**

Fabrikam must meet the following technical requirements:

- Minimize administrative effort.
- Support the use of Hyper-V live migration.
- · Minimize the number of ports opened on all of the firewalls
- Ensure that the VMs are available if a single host server fails
- Minimize and control the amount of Active Directory replication traffic between the offices.
- Ensure that the users in the branch offices always authenticated to a local server when they log on.
- Ensure that the users are migrated to fabrikam.com can access the servers in research.fabrikam.com by using their current permissions.

#### PLANNED CHANGES

Fabrikam plans to implement the following changes in the fabrikam.com domain:

- In the main office, implement two Hyper-V servers.
- · Migrate all of the user accounts from research.fabrikam.com to fabrikam.com
- On the Hyper-V servers in the main office deploy 20 virtual machines (VMs) that run Windows Server 2008 R
- In the perimeter network, implement a server that has the Routing and Remote Access service (RRAS) role
  installed.

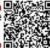

#### **QUESTION 4**

You are evaluating the addition of a new domain named nwtraders.com to the contoso.com forest.

You need to ensure that all users in both forests can access the resources in nwtraders.com by using their user principal name (UPN).

What should you do?

- A. Add additional UPN suffixes to the contoso.com forest.
- B. Add additional UPN suffixes to the lucernepublishing.com forest.
- C. Configure name suffix routing in the contoso.com forest.
- D. Configure name suffix routing in the lucernepublishing.com forest

Correct Answer: C

#### https://www.geekcert.com/70-647.html 2021 Latest geekcert 70-647 PDF and VCE dumps Download

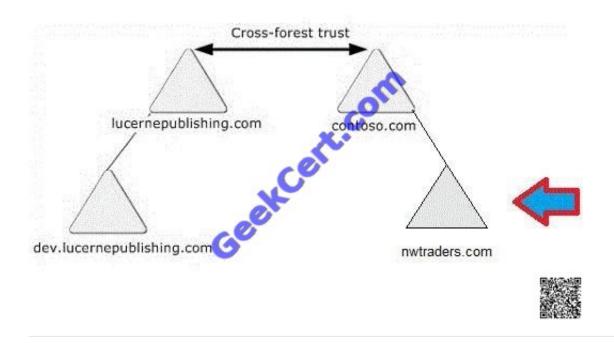

#### **QUESTION 5**

You need to recommend a document protection strategy that meets the company\\'s security requirements. What should you include in the recommendation?

- A. Active Directory Certificate Services (AD CS)
- B. Active Directory Rights Management Services (AD RMS)
- C. Secure/Multipurpose Internet Mail Extensions (S/MIME)
- D. Windows BitLocker Drive Encryption (BitLocker)

Correct Answer: B

Latest 70-647 Dumps

**70-647 PDF Dumps** 

70-647 Study Guide

#### https://www.geekcert.com/70-647.html 2021 Latest geekcert 70-647 PDF and VCE dumps Download

To Read the Whole Q&As, please purchase the Complete Version from Our website.

# Try our product!

100% Guaranteed Success

100% Money Back Guarantee

365 Days Free Update

**Instant Download After Purchase** 

24x7 Customer Support

Average 99.9% Success Rate

More than 800,000 Satisfied Customers Worldwide

Multi-Platform capabilities - Windows, Mac, Android, iPhone, iPod, iPad, Kindle

We provide exam PDF and VCE of Cisco, Microsoft, IBM, CompTIA, Oracle and other IT Certifications. You can view Vendor list of All Certification Exams offered:

https://www.geekcert.com/allproducts

### **Need Help**

Please provide as much detail as possible so we can best assist you. To update a previously submitted ticket:

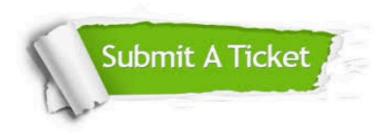

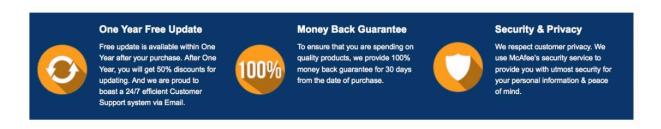

Any charges made through this site will appear as Global Simulators Limited.

All trademarks are the property of their respective owners.

Copyright © geekcert, All Rights Reserved.